## **Cocalico School District Year-at-a-Glance – Curriculum Overview**

**Department: Business Course: Microsoft Office & Info Technologies Grade Level: 9-12**

## **Big Ideas**

- To introduce students to the major Microsoft Office programs
- To provide students with different technology tools that will be useful beyond high school
- To help students understand how to create a variety of computer generated documents
- To teach students how to make a successful presentation

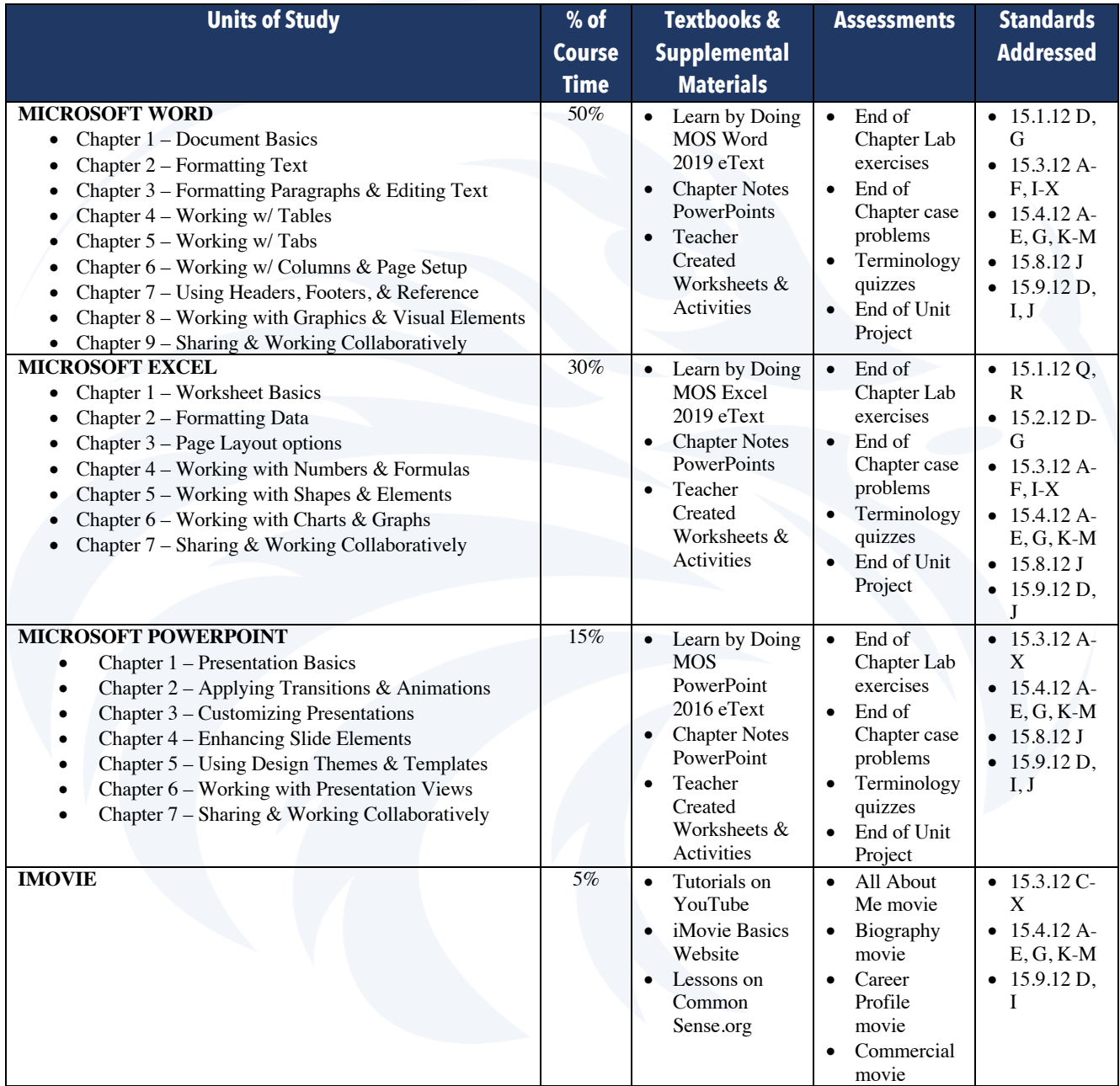

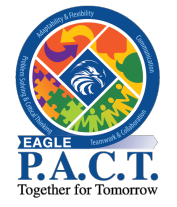

## **Eagle P.A.C.T. Course Connections:**

Microsoft Office exposes students to problem-solving as they learn how to make corrections to existing computer created documents. In addition, this course teaches adaptability/flexibility as students learn how different tools & features can make impactful changes to their documents. This course also develops communication & teamwork skills as students have assignments where they work with partners or in groups.